## **МАКЕТНИЙ ЗРАЗОК АВТОМАТИЗОВАНОЇ ЕЛЕКТРОМЕХАНІЧНОЇ СИСТЕМИ ПОДАЧІ ГАЗОВОГО ПАЛЬНИКА**

**Булава А.В., Титаренко А.С., студенти, Красношапка Н.Д., к.т.н., доц.**

*НТУУ «КПІ», кафедра автоматизації електромеханічних систем та електроприводу*

**Вступ.** Зварюванням називається технологічний процес утворення нероз'ємного з'єднання між матеріалами при їх нагріванні та/або пластичному деформуванні за рахунок встановлення міжмолекулярних і міжатомних зв'язків.

Зварювання – це один з провідних технологічних процесів обробки металів, який широко використовується в найрізноманітніших галузях промисловості.

Одним з поширених видів є газове зварювання – зварювання плавленням із застосуванням суміші кисню і горючого газу. Тепло, що виділяється при згорянні суміші кисню і горючого газу, оплавляє зварювані поверхні і присадний матеріал з утворенням зварювальної ванни – металу зварюваного шва, що перебуває у рідкому стані.

Газове зварювання характеризується плавним і повільним нагріванням металу, що зумовлює основні області його застосування – для зварювання сталі товщиною 0,2–5 мм, кольорових металів та інші.

Автоматизація зварювальних робіт призводить до підвищення продуктивності праці, економії ресурсів та витратних матеріалів. Зменшуючи вплив людського фактору автоматизація дозволяє здійснювати зварювальні з'єднання в повній відповідності із заданими параметрами та виключає виникнення будь-яких дефектів

**Метою роботи** є розробка макетного зразка для перевірки та налаштування програми керування автоматизованою електромеханічною системою (АЕМС) подачі зварювального пальника.

**Матеріали досліджень.** Робота зварювального пальника полягає в нагріванні полум'ям лінії різу до температури займання металу з наступним спалюванням його в струмені ріжучого кисню. Автоматизація подачі зварювального пальника дає можливість здійснювати різання по прямій, по кривій, по лінії конуса, кільцевий різ, різання отворів та балок.

Газовий пальник переміщується за допомогою каретки з ремінною передачею і виконавчого крокового двигуна. Основні технологічні операції, які виконує АЕМС:

1) підведення робочого органу до місця початку різання;

2) витримка часу для перевірки заготовки та ввімкнення газового пальника;

3) різання заготовки із заданою швидкістю;

4) зупинка, вимкнення газового пальника;

5) повернення робочого органу на початкову позицію.

Дані задачі можуть бути вирішені АЕМС у складі програмованого логічного контролера, крокового біполярного двигуна з драйвером для керування, блок живлення для контролера та драйвера двигуна, каретки з ремінною передачею та LCD дисплея для візуалізації програми роботи і введення параметрів системи.

Система передбачає два режими роботи: ручний та автоматичний. Якщо вибраний ручний режим роботи, то керування рухом газового пальника здійснюється за допомогою команд, що вводить оператор з LCD дисплея «Вперед», «Назад», «Зупинка». При автоматичному режимі робота здійснюється відповідно до заданої програми. Для налаштування конкретного технологічного процесу в ПЛК за допомого LCD дисплея вводяться координати позицій, на яких здійснюються наведені раніше операції.

З метою перевірки алгоритму роботи та налаштування програми керування АЕМС спроектовано її макетний зразок, функціональна схема якого наведена на рис. 1.

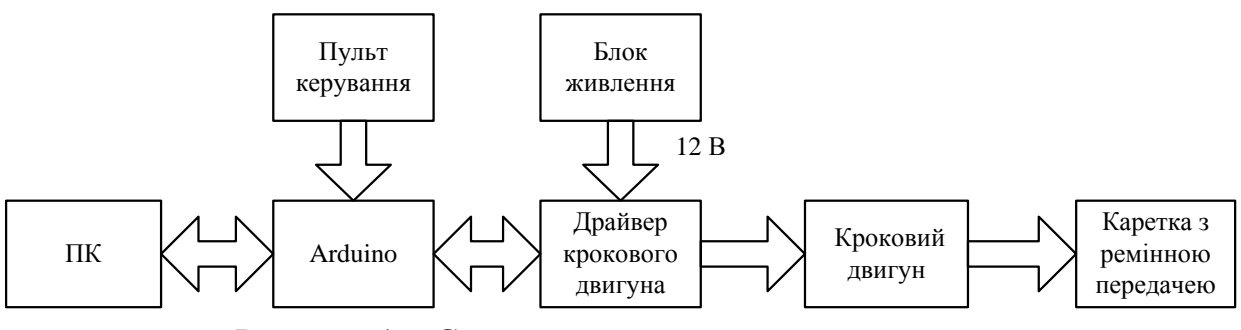

Рисунок 1 – Структурна схема макетного зразка

Для зменшення вартості макетного зразка замість ПЛК використовується плата Arduino [1], яка має USB-інтерфейс і може бути підключена до персонального комп'ютера. До виходу Arduino через драйвер підключається реверсивний кроковий двигун EM527, який приводитиме в дію каретку з ремінною передачею. Блок живлення забезпечує напругу + 12 В для роботи крокового двигуна. Для керування рухом виконавчого органу в ручному режимі розроблений пульт керування із кнопками та тумблерами: «Режим роботи», «Пуск», «Стоп», «Вперед», «Назад».

ПК в макетному зразку використовується замість LCD дисплея для виконання функцій візуалізації та керування роботою системи в автоматичному режимі роботи. Також він використовується в процесі настроювання робочої програми.

**Висновки**. Спроектований макетний зразок АЕМС подачі газового пальника реалізує основні режими роботи реальної системи і допомагає налаштовувати створене програмне забезпечення.

## **Перелік посилань**

1. <ARDUINO.UA> [Електронний ресурс] : Режим доступу: <http://arduino.ua/ru/about/> (дата звернення: 10.11.2015). – Назва з екрану.